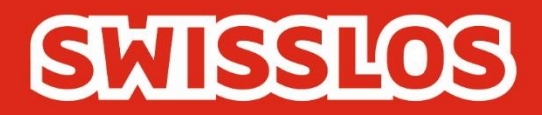

# Conditions à la participation

## en ligne

## Valables à partir du 1er avril 2019

Swisslos Interkantonale Landeslotterie, Lange Gasse 20, Postfach, CH-4002 Basel T 0848 877 855, F 0848 877 856, info@swisslos.ch, www.swisslos.ch

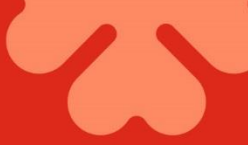

## **Sommaire**

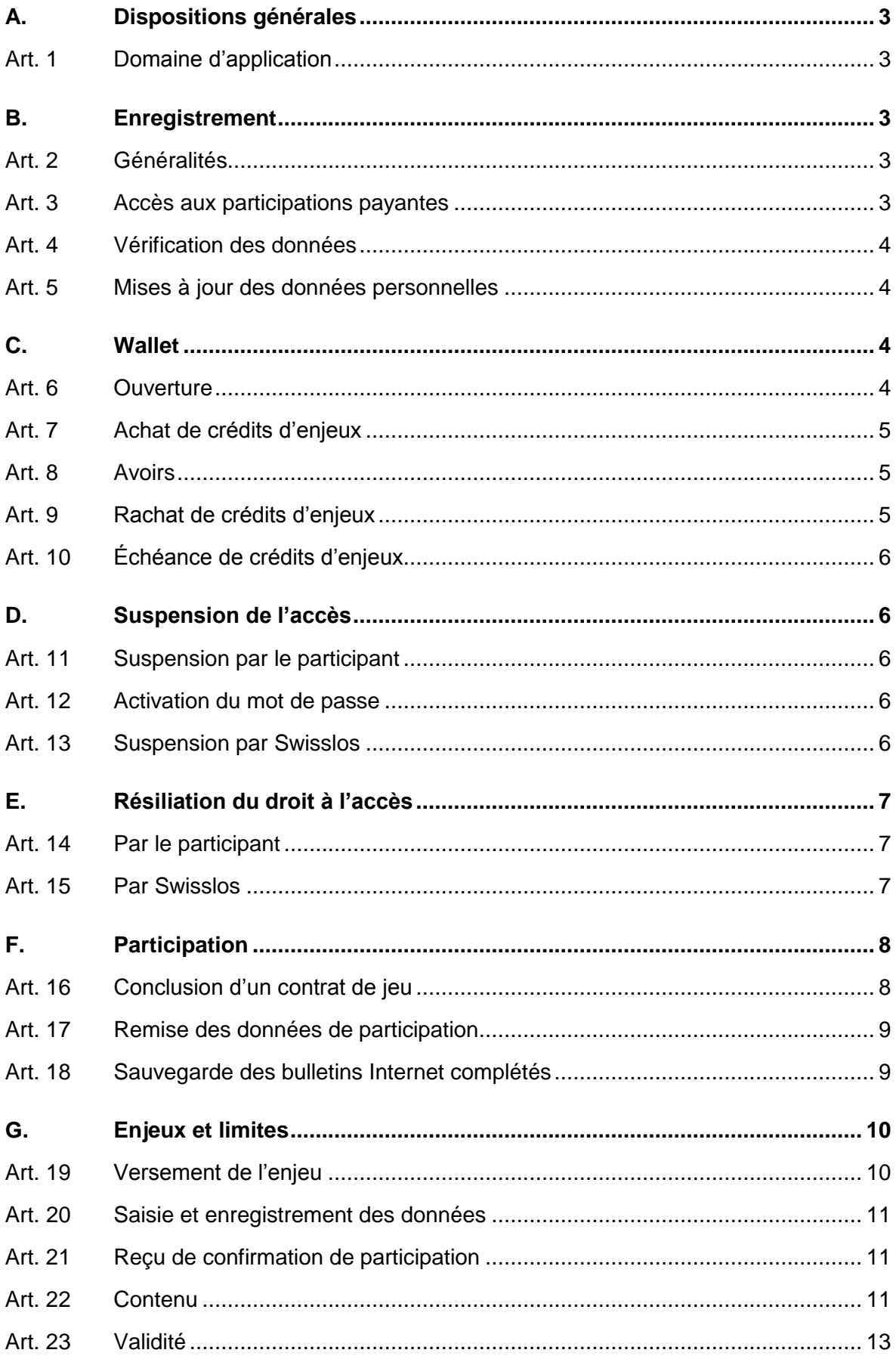

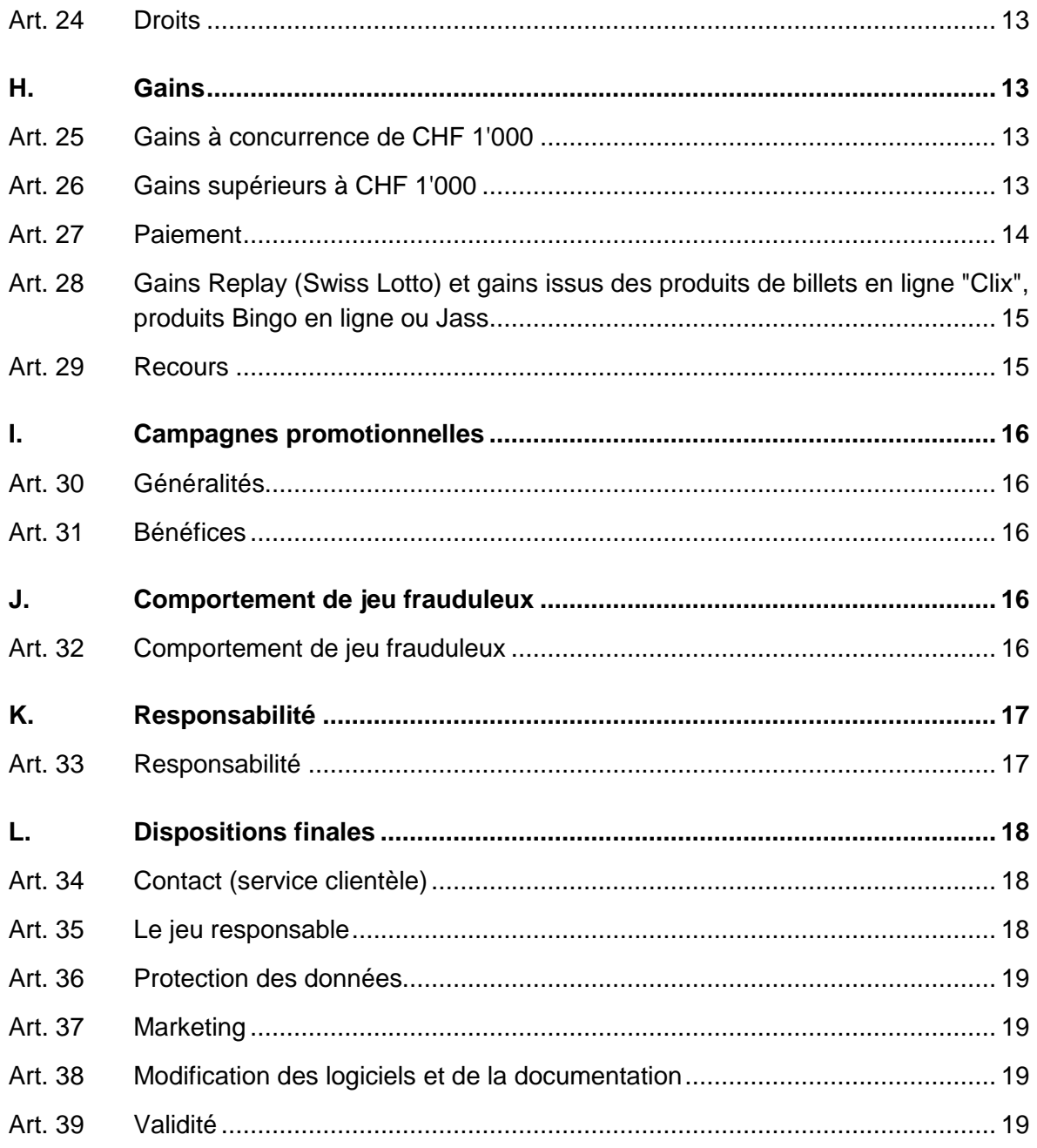

#### <span id="page-3-0"></span>**A.** Dispositions générales

## <span id="page-3-1"></span>Art. 1 Domaine d'application

1.1 Swisslos offre la possibilité de participer à divers jeux (Swiss Lotto, Joker, EuroMillions avec 2e chance, Super-Star, Sporttip, produits de billets en ligne "Clix", produits Bingo en ligne et variantes de Jass) sur une plateforme de jeu Internet (ISP) qu'elle met à disposition. Les présentes dispositions règlent la participation à ces produits dans le territoire contractuel de Swisslos<sup>1</sup>.

1.2 Les présentes conditions à la participation en ligne complètent les conditions de participation aux différents produits. En cas de contradiction entre les conditions de participation aux différents produits et les présentes dispositions, ces dernières prévalent.

#### <span id="page-3-2"></span>**B.** Enregistrement

## <span id="page-3-3"></span>Art. 2 Généralités

2.1 Le public a accès aux produits sur la plateforme de jeu Internet (ISP) uniquement après enregistrement sur l'ISP par Internet (aucun enregistrement n'est possible via SMS). L'enregistrement n'est ouvert qu'aux personnes physiques, âgées de 18 ans révolus et domiciliées ou ayant leur domicile principal dans le territoire contractuel de Swisslos. La personne ne doit être frappée d'aucune interdiction selon l'art. 80 de la Loi sur les jeux d'argent ou l'art. 42 de l'Ordonnance sur les jeux d'argent.

2.2 Le nombre d'enregistrement sur l'ISP est limité à un par personne. La participation est autorisée uniquement via l'accès personnel du joueur.

<span id="page-3-4"></span>Art. 3 Accès aux participations payantes

3.1 L'enregistrement permet l'accès via Internet/mobile à tous les produits de Swisslos proposés sur l'ISP.

## 3.2 Données obligatoires du participant

Au cours du processus d'enregistrement, le participant saisit les données suivantes: civilité, nom, prénom, rue et numéro, NPA, localité, canton, date de naissance, adresse électronique, identifiant et mot de passe. Swisslos est en droit de s'assurer de l'exactitude de ces données et de bloquer un participant lorsque les conditions à l'enregistrement ne sont pas (plus) remplies.

Sur la page d'enregistrement (accès par www.swisslos.ch), le participant doit saisir l'adresse exacte de son domicile dans le territoire de Swisslos. Ensuite, il aura à saisir les données complémentaires suivantes:

la date de naissance;

 $\overline{a}$ 

<sup>1</sup> ZH, BE, LU, UR, SZ, OW, NW, GL, ZG, SO, BS, BL, SH, AI, AR, SG, GR, AG, TG, TI, FL

l'adresse électronique. Celle-ci est contrôlée selon la procédure appelée doubleopt-in et sert à l'ISP de moyen d'identification de l'enregistrement. Les avis d'ouverture de l'accès, communiqués de gain et autres sont envoyés à cette adresse électronique;

l'identifiant / le mot de passe.

<span id="page-4-0"></span>Art. 4 Vérification des données

4.1 Tous les enregistrements sont vérifiés à l'aide de bases de données d'adresses. Si le participant y figure et que les conditions à l'enregistrement sont remplies, le participant est enregistré.

S'il est impossible d'identifier clairement le participant à l'aide des bases de données d'adresses, un justificatif d'âge et/ou de domicile sera demandé au participant.

S'il s'avère après vérification par Swisslos, des renseignements fournis que les conditions à l'enregistrement sont remplies, le participant est enregistré.

<span id="page-4-1"></span>Art. 5 Mises à jour des données personnelles

5.1 Le participant peut modifier son nom dans le profil. Suite à la saisie de la modification du nom, il est tenu d'envoyer ou de télécharger une copie du livret de famille. Dès réception de la copie du livret de famille, Swisslos décide si la modification est conforme aux conditions.

5.2 Le participant peut modifier son adresse dans le profil. Suite à la saisie du changement d'adresse, Swisslos décide si la modification est conforme aux conditions. Le cas échéant, le changement d'adresse est accepté, dans le cas contraire un justificatif de domicile est demandé.

5.3 Le participant peut modifier son adresse électronique. L'adresse électronique est vérifiée selon la procédure appelée double-opt-in.

5.4 Le participant peut modifier ou supprimer son numéro de téléphone portable dans son profil. Seuls peuvent être saisis des numéros de téléphone portable de Suisse ou de la principauté du Liechtenstein. Suite à la saisie ou au changement du numéro de téléphone portable, un SMS est envoyé au nouveau numéro de téléphone portable saisi par le participant ; il doit répondre par "REG" au 4545. Après renvoi d'un SMS au numéro précédent, le nouveau numéro de téléphone portable du participant a été vérifié et il devient possible de s'abonner aux communiqués de gain, jackpots et autres.

5.5 Les services abonnés sont soumis aux conditions actuellement en vigueur et publiées par Swisslos sur www.swisslos.ch, resp. les tarifs sont directement portés sur la facture de téléphonie mobile.

5.6 Swisslos se réserve le droit de supprimer un numéro de téléphone portable dans le profil d'un joueur s'il n'est plus valable.

#### <span id="page-4-2"></span>**C. Wallet**

## <span id="page-4-3"></span>Art. 6 Ouverture

Lorsque le participant est dûment enregistré, un compte appelé wallet est ouvert, que viennent alimenter les crédits d'enjeux destinés à la participation aux produits proposés sur l'ISP.

## <span id="page-5-0"></span>Art. 7 Achat de crédits d'enjeux

7.1 Le participant dispose de différents modes de paiement en ligne (accessible par lien) ainsi que du paiement par bulletin de versement (bulletin de versement orange ou rouge) pour faire l'acquisition de crédits d'enjeux qui seront portés au crédit du compte ouvert lors de l'enregistrement. Il est impossible d'acheter par SMS des crédits d'enjeux destinés au compte.

7.2 Le montant maximum d'achat de crédits d'enjeux par le participant est de CHF 10'000.- par période de 30 jours, la période se calculant toujours à rebours et démarre à la date du dernier achat.

7.3 Le participant ne peut acheter d'enjeux que jusqu'à ce que son wallet affiche un solde créditeur d'une valeur maximale de CHF. 9'999.-. Indépendamment de cette limite, les éventuels gains ou remboursements peuvent alimenter à tout moment son wallet ; la même règle s'applique aux crédits provenant de campagnes promotionnelles. Le solde créditeur enregistré par le serveur de l'exploitant fait foi.

7.4 En vertu de la Loi fédérale sur le blanchiment d'argent, Swisslos est soumise à une obligation de diligence lorsque le cumul des versements portés au crédit d'un wallet en 365 jours atteint ou dépasse CHF 30'000.00. Elle est par conséquent dans l'obligation de constater et saisir les nom, prénom, date de naissance, adresse et nationalité, et de vérifier quel est l'ayant-droit économique des actifs transférés. Elle a également pour obligation, de vérifier l'origine des fonds apportés, l'origine du patrimoine du participant ou de l'ayant-droit économique, ainsi que l'activité économique du participant ou de l'ayant-droit économique. Toute demande de versement de gain ou de crédit est suspendue jusqu'à examen complet de ces éléments.

7.5 Le participant est libre d'engager ses crédits d'enjeux provenant de gains, remboursements ou versements pour la participation aux produits proposés sur l'ISP sous réserve des limites fixées par les présentes dispositions. Les crédits d'enjeux provenant de campagnes promotionnelles sont soumis aux restrictions stipulées par les campagnes promotionnelles correspondantes. Les crédits d'enjeux engagés sont supprimés du wallet resp. portés au débit du wallet. Les crédits d'enjeux sont personnels et incessibles.

#### <span id="page-5-1"></span>Art. 8 Avoirs

L'alimentation du wallet en crédits d'enjeux est assurée par

- le cas échéant, la validation de gains (art. 25 et 26);
- des remboursements;
- la validation d'avoirs provenant de campagnes promotionnelles (art. 30).

#### <span id="page-5-2"></span>Art. 9 Rachat de crédits d'enjeux

Il est possible de racheter des crédits d'enjeux en partie ou en totalité. Le montant souhaité est viré sur un compte bancaire ou postal domicilié en Suisse ou en principauté du Liechtenstein, dont le participant est titulaire.

Un remboursement de crédits d'enjeux obtenus par le biais de campagnes promotionnelles est impossible.

Le participant a 180 jours pour demander que les gains et remboursements portés au crédit de son compte soit viré sur un compte bancaire ou postal domicilié en Suisse ou en principauté du Liechtenstein.

Au cours d'une période de 365 jours, deux virements de crédits d'enjeux sur un compte bancaire ou postal domicilié en Suisse ou en principauté du Liechtenstein sont gratuits. À compter du troisième virement, Swisslos se réserve le droit de prélever une commission de 3%.

Les participants frappés d'exclusion ou d'interdiction ne sont pas en droit de demander la restitution de leurs crédits d'enjeux, gains ou remboursements.

Lors d'une liquidation de compte et de paiements individuels supérieurs à CHF 5'000 n'étant pas issus de gains, en une ou plusieurs transactions au cours d'une période de 30 jours sur le compte de paiement du participant, Swisslos demandera à connaître et recueillir outre le nom, le prénom, la date de naissance, l'adresse, également la nationalité et obtenir la confirmation que le participant est effectivement l'ayant droit économique. Le paiement n'aura lieu que lorsque toutes les conditions auront été remplies.

Le virement d'un paiement demandé en bonne et due forme a lieu sous 5 à 10 jours ouvrables.

## <span id="page-6-0"></span>Art. 10 Échéance de crédits d'enjeux

Les crédits d'enjeux du wallet ne sont pas soumis à péremption. Les wallets n'ayant enregistré aucun mouvement durant 2 années sont soldés par Swisslos et le solde viré sur un compte bancaire ou postal au nom du participant et domicilié en Suisse ou en principauté du Liechtenstein. Si le paiement ne peut avoir lieu, le montant échoit au profit des buts poursuivis par Swisslos sans qu'un dédommagement ne soit dû.

#### <span id="page-6-1"></span>**D.** Suspension de l'accès

#### <span id="page-6-2"></span>Art. 11 Suspension par le participant

La suspension de l'accès personnel aux produits proposés sur l'ISP doit être demandée au service clientèle aux heures d'ouverture (art. 34). Durant les horaires d'exploitation de l'ISP, le participant peut suspendre lui-même son accès aux jeux de son choix en se rendant dans l'onglet "Limites & Suspension". Dans les deux cas, la suspension peut se limiter à un ou plusieurs produits et sera comprise entre 1 et 180 jours. La suspension volontaire ne peut être levée avant son échéance.

#### <span id="page-6-3"></span>Art. 12 Activation du mot de passe

Lorsqu'un mot de passe erroné a été tapé à trois reprises, l'accès est bloqué. Le participant peut demander le déblocage de son accès avec son identifiant ou son adresse électronique. Dans ce cas, un lien est envoyé à la dernière adresse électronique connue ; ce lien lui permettra de créer un nouveau mot de passe. Le participant peut également appeler le service clientèle pour que ce dernier lui adresse cet email porteur du lien.

#### <span id="page-6-4"></span>Art. 13 Suspension par Swisslos

Swisslos est habilitée à suspendre l'accès aux produits proposés sur l'ISP, si elle estime l'opération nécessaire, mais sans pour autant qu'elle soit tenue de fournir d'explication.

Une suspension intervient lorsque les conditions de la suspension conformément à l'art 80 LJAr sont remplies ou à l'enregistrement ne sont plus remplies.

#### <span id="page-7-0"></span>**E.** Résiliation du droit à l'accès

## <span id="page-7-1"></span>Art. 14 Par le participant

14.1 À tout moment, Le participant peut résilier son accès à l'ISP en désactivant son enregistrement et en fermant simultanément son wallet. La résiliation de l'enregistrement intervient par l'activation de l'ordre "Supprimer le profil" (sous menu « Profil »). La résiliation devient effective quand elle répond aux conditions suivantes :

- le wallet n'est plus créditeur et ne présente plus de bons-cadeaux non encore validés. Si le wallet présente encore des crédits d'enjeu, le rachat a lieu selon l'art. 9. Le cas échéant, les avoirs issus de campagnes promotionnelles échoient.
- il n'y a plus de reçus pour des grilles devant encore participer à un ou plusieurs tirages ou paris.
- il n'y a plus de produit de billets en ligne "Clix" non encore gratté, ni de participation aux produits de Bingo en ligne en suspens, ni de partie d'un produit Jass inachevée.
- il n'y a plus de reçus dont le gain n'aurait pas encore été réclamé ou gains Replay validés.
- la résiliation de l'accès entraîne automatiquement la résiliation de tout Abo Nonstop.

14.2 Le participant peut simplement résilier la possibilité de recevoir par SMS des informations de gain, jackpot et autres. Les avis d'informations sont à décocher dans le profil du participant. La suppression du numéro de téléphone peut être demandée au service clientèle aux heures d'ouvertures (art. 34). Le participant ne peut procéder luimême à la suppression du numéro de téléphone portable dans son profil

#### <span id="page-7-2"></span>Art. 15 Par Swisslos

A tout moment et sans qu'elle ait à s'en justifier, Swisslos est en droit de résilier l'accès à l'ISP en supprimant l'enregistrement et en fermant le wallet. La résiliation devient effective quand elle répond aux conditions suivantes :

- il n'y a plus de reçus pour des grilles devant encore participer à un ou plusieurs tirages ou paris ;
- il n'y a plus de produit de billets en ligne "Clix" non encore gratté, ni de participation aux produits de Bingo en ligne en suspens, ni de partie d'un produit Jass inachevée. Swisslos se réserve le droit de soumettre au contrôle les billets n'ayant pas été intégralement grattés à la date de résiliation.
- il n'y a plus de reçus dont le gain n'aurait pas encore été réclamé ou gains Replay validés.
- la résiliation de l'accès entraîne automatiquement la résiliation de tout Abo Nonstop.

Si la résiliation par Swisslos entre en vigueur alors que le wallet est encore créditeur, Swisslos ferme le wallet et verse le solde créditeur au participant (voir art. 9). Le cas échéant, les avoirs non validés échoient.

Swisslos résilie automatiquement via le système, tout Abo Nonstop suspendu depuis plus de 180 jours. Un Abo Nonstop résilié depuis plus de 180 jours est supprimé, c'està-dire effacé de la situation des Abos.

#### <span id="page-8-0"></span>**F.** Participation

#### <span id="page-8-1"></span>Art. 16 Conclusion d'un contrat de jeu

16.1 Est autorisée à participer aux produits proposés par Swisslos via l'ISP, toute personne ayant conclu un contrat de jeu spécifique avec Swisslos. Le contrat est réputé conclu lorsque,

- le participant est enregistré et a accepté les conditions de participation spécifiques au produit et les conditions à la participation en ligne,
- le participant a validé la déclaration d'autorisation sur la protection des données à caractère personnel (ne s'applique actuellement qu'aux joueurs de la principauté du Liechtenstein)
- l'enjeu relatif à la transaction correspondante resp. au contrat de jeu a été réglé
- les données de la transaction de participation ont été transmises à Swisslos via l'interface web, le produit acheté et la participation enregistrée sur le système de jeu de Swisslos selon les prescriptions réglementaires
- un reçu de confirmation de participation a été établi sur l'ISP.

Dans le cadre des paris sportifs, Swisslos se réserve le droit de refuser la conclusion d'un contrat, sans avoir à s'en justifier, ou de fixer des contraintes particulières dans la conclusion d'un contrat (ex. limitation du montant de l'enjeu, limitation sur le nombre de rencontres jouables).

16.2 Après souscription d'un Abo Nonstop, en plus du reçu de confirmation de participation, un reçu Abo est automatiquement généré pour le participant et classé dans l'archive des reçus sous "Abos jackpots". Le reçu Abo comporte les mentions suivantes :

- le type d'Abo (uniquement Abo Nonstop)
- le statut de l'Abo
- le lien vers les différents reçus de confirmation de participation
- et un code d'identification unique (=numéro Abo).

16.3 La disposition de l'art. 20 demeure réservée.

<span id="page-8-2"></span>16.4 En concluant un contrat de jeu avec Swisslos, le participant accepte sans réserve les présentes conditions à la participation en ligne et toutes les dispositions en vigueur s'appliquant à la participation aux produits décrits à l'art. 1.

#### Art. 17 Remise des données de participation

17.1 Le participant remet ses données de participation via internet dans les délais fixés.

L'ISP pilote par dialogue le remplissage du bulletin Internet. Les indications se font sur l'interface utilisateur. Les bulletins Internet mal complétés ne peuvent participer.

Dans le cas de la participation par Abo, le reçu de confirmation de participation enregistré sur l'ISP est déterminant et non le reçu Abo délivré après conclusion de l'abonnement.

17.2 Le participant est seul responsable de la parfaite remise de ses données de participation. Des corrections peuvent s'avérer nécessaires en cas d'erreur (ex. croix manquantes)

17.3 La participation aux produits de billets en ligne "Clix", produits de Bingo en ligne ou Jass s'effectue exclusivement en recourant aux produits de billets en ligne "Clix", produits de Bingo en ligne et Jass installés sur www.swisslos.ch, le site de Swisslos, distribués resp. attribués par Swisslos conformément aux «Produits de billets en ligne "Clix": Conditions générales de participation», «Produits de Bingo en ligne: Conditions générales de participation» et aux «Jass: Règles du jeu et conditions de participation».

17.4 Conformément au règlement en application, le participant est tenu de gratter dans son intégralité chaque produit de billets en ligne "Clix" acquis. Un produit de billets en ligne "Clix" est dit gratté lorsque le résultat (gagné ou perdu) est fixé. Lorsqu'un participant achète un produit de billet en ligne "Clix", mais qu'il ne le gratte pas dans son intégralité, ce billet en ligne "Clix" et son statut au moment de l'interruption apparaîtront lorsque le participant se rendra à nouveau sur ce billet en ligne "Clix". Si un billet n'est pas gratté dans son intégralité, il sera après une période de 90 jours automatiquement soumis à contrôle par le système de jeu de l'ISP (voir «Produits de billets en ligne "Clix": Conditions générales de participation").

17.5 La participation aux produits de billets en ligne "Clix", produits de Bingo en ligne et Jass bénéficie d'un guidage sous la forme de dialogue par l'ISP.

17.6 Swisslos se réserve le droit de modifier, supprimer et/ou lancer des modes de participation resp. instructions après publication des dispositions y relatives.

#### <span id="page-9-0"></span>Art. 18 Sauvegarde des bulletins Internet complétés

18.1 Loteries

Les bulletins Internet de la participation simple et de la participation système sont sauvegardés et réutilisables. Un bulletin sauvegardé ne prouve en aucun cas la participation à un tirage.

#### 18.2 Paris sportifs

<span id="page-9-1"></span>Les bulletins Internet de la participation aux paris Sporttip ne sont ni sauvegardés ni réutilisables.

#### **G. Enjeux et limites**

## <span id="page-10-0"></span>Art. 19 Versement de l'enjeu

19.1 Lors de la participation par Internet, le total des enjeux par transaction resp. par contrat de jeu est débité du wallet du participant sur l'ISP au moment de la transmission des données par l'interface adéquate à Swisslos. Dans le cas de la participation par abonnement au moyen d'un Abo Nonstop, chaque participation à un tirage du Swiss Lotto, du Joker, de l'EuroMillions avec 2e chance et de Super-Star est considérée comme un contrat; l'enjeu dû au titre du prochain tirage resp. pari est donc porté chaque semaine au débit du wallet.

Le prix de chaque produit de billets en ligne "Clix", produit de Bingo en ligne ou Jass est fixé individuellement et figure dans le règlement spécifique à chaque produit virtuel.

19.2 Si le solde du wallet n'est pas suffisant pour couvrir complètement la transaction resp. le contrat dans son intégralité, le ou les bulletins correspondants ne peuvent être validés et le wallet n'est pas débité.

Lorsque dans le cas d'une participation par abonnement au moyen d'un Abo Nonstop, le wallet du participant affiche un solde insuffisant pour couvrir le prochain contrat de jeu, l'Abo est provisoirement suspendu. Sauf si le service a été résilié auprès du service clientèle (art. 34), le participant est invité par mail (mail de solde) conformément aux dispositions des art. 7.1 à 7.3 à acheter des crédits d'enjeux pour poursuivre la participation au moyen de l'Abo Nonstop. Ce type de mail de solde est envoyé une unique fois en cas de crédit insuffisant. Si le participant rate plusieurs tirages consécutifs pour solde insuffisant, l'abonnement doit être réactivé manuellement. Si le participant répond à cette invitation et achète des crédits d'enjeux, un mail l'informera qu'il détient d'autres Abos Nonstop n'étant plus actifs. Il est renvoyé à la rubrique « Abos jackpots » qui lui donnera un aperçu complet de ses Abos Nonstop à réactiver. Les Abos ne peuvent être réactivés que si le crédit suffit pour couvrir au moins une participation. Le participant peut toujours réactiver un Abo Nonstop suspendu en passant par la rubrique « Abos jackpots » lorsque son wallet a été alimenté autrement qu'avec des versements (ex. gains, remboursement ou bons-cadeaux).

19.3 L'enjeu total maximum par transaction resp. contrat de jeu est fixé à CHF 7'500.-. Dans le cadre de cet enjeu total maximum, le participant peut parier à son gré des crédits d'enjeux provenant de son approvisionnement personnel, de gains ou remboursements sur un tirage ou pari. Les avoirs provenant de campagne sont soumis aux restrictions imposées par les différentes campagnes. Les crédits d'enjeux misés sont portés au débit du wallet resp. supprimés. Les crédits d'enjeux sont personnels.

19.4 Avant l'achat de son premier produit de billets en ligne "Clix" ou avant d'acheter un produit de Bingo en ligne ou Jass ou avant de participer à Sporttip pour la première fois, le participant est invité à se fixer des limites de perte sur 1 jour, sur 7 jours et sur 30 jours. Les gains, remboursements et bons-cadeaux de campagnes portés au crédit du wallet augmentent les limites. Les limites s'appliquant aux produits de billets en ligne "Clix" et produits Bingo en ligne ou Sporttip, sont communes. Les limites s'appliquant aux produits Jass sont spécifiques à ce produit. Les limites définies sont enregistrées dans "Limites et suspension". Le participant peut définir lui-même ces montants (limites) sous réserve des limites supérieures fixées par Swisslos.

19.5 A tout moment, le participant peut modifier les limites fixées selon l'art. 19.4, sachant toutefois qu'un abaissement de limite est immédiatement appliqué, mais qu'un relèvement de limite n'est effectif qu'au bout de 72 heures.

19.6 Dans le cadre du jeu responsable, Swisslos transmet des informations sur leur comportement de jeu aux joueurs dont certaines limites sont atteintes.

19.7 Chaque SMS de Swisslos est facturé au participant au tarif en vigueur selon la procédure MT (Mobile Terminated). Les frais de SMS actuellement en vigueur pour les différents services en abonnement sont consultables sur www.swisslos.ch. Swisslos est en droit de modifier à tout moment les frais après information correspondante.

#### <span id="page-11-0"></span>Art. 20 Saisie et enregistrement des données

La saisie des données et la participation au Swiss Lotto, Joker, EuroMillions avec 2e chance, Super-Star et Sporttip ou l'acquisition d'un produit de billets en ligne "Clix", produits Bingo en ligne ou Jass est effectuée par le participant. L'ISP dirige la procédure d'achat de produits de billets en ligne "Clix", produits Bingo en ligne ou Jass par dialogue. Pré-générés par le système, les produits de billets en ligne "Clix", cartes des produits de Bingo en ligne ou Jass sont attribués aléatoirement aux participants. En vue de leur dépouillement, les données sont enregistrées et sauvegardées au centre de calcul de Swisslos. Seuls les pronostics et parties de Jass jouées, enregistrés sur le serveur Host de Swisslos conformément aux prescriptions réglementaires, et dont l'enjeu a été réglé selon les présentes dispositions, participent aux évaluations du produit correspondant ou jeu (Jass) et forment le support d'une éventuelle réclamation de gain. Les Quick-Tips, les numéros Replay, les nombres Joker et les combinaisons Super-Star sont générés au centre de calcul de Swisslos.

#### <span id="page-11-1"></span>Art. 21 Reçu de confirmation de participation

21.1 Après envoi du bulletin Internet via Internet à Swisslos ou directement après l'attribution du produits des billets en ligne "Clix", de cartes ou de lots de cartes du produit de Bingo en ligne ou de cartes de Jass par le biais du système de jeu ISP de Swisslos, puis du débit automatique du wallet du participant sur l'ISP du montant des crédits d'enjeux engagés, un reçu de confirmation de participation est généré pour le participant et sauvegardé dans son archive de reçus dans la rubrique "Compte de jeu".

21.2 La sécurité et la fiabilité de l'exploitation des loteries et paris sportifs ainsi que la protection de l'ensemble des participants, exigent que soient exclues de la participation, les données qui bien qu'imprimées sur le reçu de confirmation de participation ou reçu de remplacement, n'ont pas été enregistrées par Swisslos conformément aux prescriptions en vigueur.

#### <span id="page-11-2"></span>Art. 22 Contenu

22.1 Swiss Lotto, EuroMillions avec 2e chance, Joker et Super-Star

Le reçu de confirmation de participation valable pour la participation au Swiss Lotto, Joker, EuroMillions avec 2e chance et Super-Star comporte les mentions suivantes :

- les données de participation
- la date et l'heure de réception des données par Swisslos,
- les dates de tirage
- un code d'identification unique

• dans le cas des tirages Extra Millions, une combinaison alphanumérique unique à 9 signes (combinaison Extra Euro Millions) par pronostic, resp. une zone destinée aux combinaisons alphanumériques

#### 22.2 Sporttip

Le reçu de confirmation de participation comporte les mentions suivantes :

- les données de participation.
- la date et l'heure de réception des données par Swisslos,
- les dates des événements sportifs
- un code d'identification unique
- la cote attribuée au pari
- le montant du gain en cas de pronostic exact
- 22.3 Les produits de billets en ligne "Clix"

Le reçu de confirmation de participation valable pour la participation aux produits de billets en ligne "Clix" comporte les mentions suivantes :

- le nom du produit (= nom du produit de billets en ligne "Clix" joué),
- l'enjeu versé,
- la date d'achat resp. date d'établissement du reçu de confirmation de participation,
- un code d'identification unique
- la date limite de vente,
- la date de validité,
- le statut du reçu (billet acheté, billet gratté),
- le gain (seulement lorsque le produit de billets en ligne "Clix" a été intégralement gratté).
- 22.4 Les produits de Bingo en ligne

Le reçu de confirmation de participation aux produits de Bingo en ligne comporte les mentions suivantes:

- le nom du produit de Bingo en ligne,
- l'enjeu versé,
- la date d'achat resp. date d'établissement du reçu de confirmation de participation,
- un code d'identification unique resp. le numéro du contrat Bingo
- le statut du reçu

#### 22.5 Les produits Jass

Le reçu de confirmation de partipation aux produits Jass comporte les mentions suivantes:

- le nom du produit Jass,
- l'enjeu versé,
- la date d'achat resp. date d'établissement du reçu de confirmation de participation,
- un code d'identification unique resp. le numéro du contrat Jass
- le statut du reçu

#### <span id="page-13-0"></span>Art. 23 Validité

Indépendamment du produit, seuls les reçus de confirmation de participation sur lesquels le code d'identification est parfaitement identifiable, permettent de prouver la participation et de justifier une éventuelle réclamation de gain.

#### <span id="page-13-1"></span>Art. 24 Droits

Si le participant découvre des erreurs ou des inexactitudes sur le reçu de confirmation de participation, il doit immédiatement en informer le service clientèle (art. 34). Si le participant constate des erreurs ou inexactitudes sur le reçu de confirmation de participation, il doit s'y opposer dans les 10 jours qui suivent la date d'achat. Une participation à des tirages ou événements sportifs ayant eu lieu entretemps, est en tous les cas exclue. Aucune contestation ni annulation ne sera acceptée ultérieurement. Les reçus de confirmation de participation faisant suite à une validation d'un gain Replay (Swiss Lotto) ne peuvent être corrigés. Les dispositions de l'art. 29 s'appliquent en sus.

#### <span id="page-13-2"></span>**H.** Gains

#### <span id="page-13-3"></span>Art. 25 Gains à concurrence de CHF 1'000

Les gains à concurrence de CHF 1'000.- par reçu de confirmation de participation sont automatiquement portés au crédit du wallet sous forme de crédits d'enjeux, sans que le participant ait à en faire la demande ou à présenter le reçu de confirmation de participation. Dans le cas de la participation continue, la limite ci-dessus s'applique à tous les gains réalisés par reçu de confirmation de participation à une même date de tirage. Si le participant est abonné à la newsletter "Information de gain", les gains lui sont signalés par mail, ou par SMS s'il en a fait la demande. En mode connexion, les gains obtenus aux produits de billets en ligne"Clix", produits Bingo en ligne ou Jass sont automatiquement signalés au participant.

#### <span id="page-13-4"></span>Art. 26 Gains supérieurs à CHF 1'000

Si le participant est abonné à la newsletter « Information de gain », les gains supérieurs à CHF 1'000.- par reçu de confirmation de participation lui sont automatiquement signalés par mail, ou par SMS s'il en a fait la demande. En mode connexion, les gains obtenus aux produits de billets en ligne "Clix", produits Bingo en ligne ou Jass sont automatiquement signalés au participant. Si le participant a communiqué à Swisslos les coordonnées d'un compte bancaire ou postale domicilié en Suisse ou en principauté du Liechtenstein dont il est le titulaire, le gain est automatiquement porté au crédit de ce

compte dans les trois jours ouvrables, sans que le participant ait à en faire la requête. Si tel n'est pas le cas, lors de son prochain login via Internet sur l'ISP avec son identifiant et son mot de passe, il lui sera demandé automatiquement d'indiquer ses coordonnées bancaires ou postales en Suisse ou principauté du Liechtenstein pour que le gain lui soit crédité. Si le participant a souscrit à la newsletter "Information de gain", Swisslos demande au participant par mail de lui communiquer ses coordonnées bancaires ou postales lors de son prochain login sur l'ISP. Dès que le participant a fourni les renseignements demandés, le paiement a lieu sur le compte indiqué.

Nouveau: lors du virement sur le compte de paiement du participant, en une ou plusieurs transactions de gains supérieurs à CHF 25'000 dans une période de 30 jours, si au cours des 30 derniers jours, les enjeux à Sporttip et/ou Jass (cumulés) représentent au maximum la moitié de ses enjeux réalisés ou lors du virement sur le compte de paiement du participant, en une ou plusieurs transactions de gains supérieurs à CHF 10'000.- dans une période de 30 jours, si au cours des 30 derniers jours, les enjeux à Sporttip et/ou Jass (cumulés) représentent plus de la moitié des enjeux réalisés, Swisslos demandera à connaitre outre le nom, le prénom, la date de naissance et l'adresse, également la nationalité, et à s'assurer que le participant est bien l'ayant droit économique. Le paiement n'a lieu que lorsque ces conditions sont remplies.

Dans le cas des gains supérieurs à CHF 1'000'000.-, le montant dépassant CHF 1'000'000 est soumis à l'impôt anticipé et à l'impôt sur le revenu.

Exemple:

- Un gain CHF 1'000'000 n'est soumis ni à l'impôt anticipé ni à l'impôt sur le revenu
- Un gain de CHF 1'050'000.-:
	- o CHF 1'000'000.- ne sont soumis ni à l'impôt anticipé ni à l'impôt sur le revenu
	- o CHF 50'000.- sont soumis à l'impôt anticipé et à l'impôt sur le revenu

Lors du paiement de gain supérieurs à CHF 1'000'000.-, l'impôt anticipé de 35% est déduit. Une attestation de paiement de l'impôt anticipé sur la part du gain soumise à l'impôt anticipé est délivrée pour le participant.

#### <span id="page-14-0"></span>Art. 27 Paiement

27.1 Les paiements ont exclusivement lieu à l'adresse resp. au profit du participant inscrit. Si Swisslos possède les coordonnées bancaires en Suisse ou en principauté du Liechtenstein, les gros gains supérieurs à CHF 1'000.- (art. 26) sont virés sur ce compte bancaire dans les trois jours ouvrables sans que le participant ait à en faire la requête. Si le participant n'indique ses coordonnées bancaires ou postales en Suisse ou en principauté du Liechtenstein qu'après avoir été sollicité selon l'art. 26, le paiement a lieu dans les trois jours qui suivent la réception de l'information. Si 26 semaines après l'avis de gain (date de mise en paiement) aucune référence bancaire n'a été transmise, le gain échoit au profit des buts poursuivis par Swisslos.

Les participants bloqués ou frappés d'exclusion du jeu n'ont pas droit au paiement de leurs gains de jeu.

27.2. Une des références bancaires communiquées à Swisslos est automatiquement utilisée par Swisslos en cas de paiement de gain, d'un solde éventuel du wallet ou d'un remboursement. Le participant peut modifier les références bancaires dans son profil ou le signaler au service clientèle (art. 34) pour qu'il s'en charge

27.3 Si dans un délai de 26 semaines à compter de la date de tirage, le participant ne demande pas le transfert des gains et remboursements éventuels qui ont été portés au crédit du wallet (art. 25) sur son compte bancaire ou postal en Suisse ou en principauté du Liechtenstein (art. 8), les gains et remboursements échoient pour devenir des crédits d'enjeux.

Les gains et les remboursements ne peuvent faire l'objet d'un versement dans le délai de paiement que jusqu'à concurrence du solde présenté par le wallet.

<span id="page-15-0"></span>Art. 28 Gains Replay (Swiss Lotto) et gains issus des produits de billets en ligne "Clix", produits Bingo en ligne ou Jass

Dans le cas de gains Replay, les Quick-Tips Replay gagnés sont automatiquement délivrés par le système Online de Swisslos avec droit de participation pour le tirage Swiss Lotto qui suit, dès que le participant a validé son gain Replay mais au plus tard dans les 26 semaines. Les Quick-Tips Replay attribués génèrent un reçu de confirmation de participation qui sera classé dans l'archive des reçus dans la rubrique « Compte de jeu » du participant.

Si le participant ne valide pas son gain dans les 26 semaines, le gain Replay est automatiquement validé par l'ISP à la place du participant, c'est-à-dire, le nombre de Quick-Tips Replay gagnés sont autorisés à participer par le système Online de Swisslos au prochain tirage du Swiss Lotto. Les Quick-Tips Replay attribués génèrent un reçu de confirmation de participation qui sera classé dans l'archive des reçus dans la rubrique « Compte de jeu » du participant.

Au terme du jeu du produit de billets en ligne "Clix", produit Bingo en ligne ou Jass, le résultat est communiqué au participant. La communication du gain enclenche la procédure de traitement du gain. Si le participant ne navigue pas jusqu'à la communication de gain, le système enclenche automatiquement après une certaine durée la procédure de traitement de gain.

#### <span id="page-15-1"></span>Art. 29 Recours

Les participants dont le gain présumé n'a pas été payé selon les présentes dispositions, sont en droit de déposer une réclamation dans les 10 jours qui suivent l'achat resp. à compter du refus du paiement mais au plus tard avant la date de validité de la loterie correspondante, faute de quoi le gain échoit au profit des buts poursuivis par Swisslos. La contestation doit être adressée à Swisslos par lettre recommandée, remise à la poste suisse au plus tard le dernier jour du délai. Sur la contestation doivent figurer les nom, prénom et adresse du participant, la désignation du produit de loterie, la date d'achat et le motif de la contestation. En outre, le reçu de confirmation de participation ou tout autre justificatif est à joindre. Les contestations tardives ou incomplètes ne pourront être prises en considération.

<span id="page-15-2"></span>Seuls font foi pour déterminer le droit au gain conformément au Règlement des loteries à billets virtuels et son appendice, les données enregistrées par Swisslos selon les dispositions réglementaires.

#### **I. Campagnes promotionnelles**

#### <span id="page-16-0"></span>Art. 30 Généralités

30.1 Swisslos se réserve le droit, dans le cadre de campagnes promotionnelles resp. manifestations publicitaires (ci-après dénommées "campagnes"), de remettre au participant des bénéfices répondant aux critères définis par Swisslos pour la campagne spécifique. Swisslos définit la nature de la campagne, sa durée, les bénéfices remis et les critères de participation. Les participants non désignés dans le cadre d'une campagne ne peuvent exiger la participation à cette dernière.

30.2 Les bénéfices accordés au participant ne peuvent être refusés par ce dernier. De même aucun échange ou remboursement des bénéfices n'est possible. Ils sont incessibles et interdits à la vente resp. aux enchères. Les bénéfices sont affectés uniquement dans le cadre de la validité relative au produit.

#### <span id="page-16-1"></span>Art. 31 Bénéfices

Dans le cadre de la participation aux produits distribués par Swisslos, les bénéfices possibles sont les suivants :

• Participation gratuite : le participant reçoit selon la campagne un bulletin Quick-Tip gratuit pour un tirage Swiss Lotto ou EuroMillions avec 2e chance. Le bulletin Quick-Tip gratuit est généré automatiquement par le système – sans que le participant ne doive ou ne puisse donner les instructions correspondantes – pour le prochain tirage Swiss Lotto ou EuroMillions avec 2e chance, et ne peut pas être modifié par le participant. Au titre de ce bulletin Quick-Tip gratuit, un reçu de confirmation de participation distinct est généré pour le participant et conservé dans les archives des reçus dans la rubrique "Compte de jeu". La mention "gratuit" figure sur le reçu de confirmation de participation en lieu et place du montant.

• Crédit de jeu : le participant reçoit selon la campagne un bon-cadeau pour crédit de jeu pour alimenter son wallet sur l'ISP. On fait ici la différence entre un crédit de jeu utilisable pour tous les produits jouables sur l'ISP et un crédit de jeu valable seulement pour certains produits. Après le dépôt du bon-cadeau pour crédit de jeu correspondant, le crédit est ajouté au wallet du participant, sachant qu'il figure sur une liste distincte et est débité pour couvrir le premier contrat de jeu qui suit le crédit. En cas de bonscadeaux multiples, le débit touche le bon-cadeau dont la date de péremption est la plus proche.

• Prix en nature : le participant reçoit un prix en nature défini au préalable par Swisslos dans le cadre de la campagne. Il est envoyé à l'adresse du participant enregistrée dans son profil, accompagné des informations nécessaires.

#### <span id="page-16-2"></span>**J.** Comportement de jeu frauduleux

## <span id="page-16-3"></span>Art. 32 Comportement de jeu frauduleux

32.1 Le jeu frauduleux, qu'il émane d'un ou de plusieurs joueurs, est interdit sur l'ISP.

32.2 Tout participant qui au Jass interfère d'une manière frauduleuse dans le jeu, sur un autre joueur ou sur le résultat final, est sanctionné. Il y a jeu frauduleux lorsque l'issue du jeu d'adresse ne dépend pas exclusivement de l'adresse du participant. Toute influence sur le déroulement et l'issue du jeu d'adresse est proscrite.

Sont considérés comme des comportements de jeu frauduleux en particulier, mais sans que la liste ne soit exhaustive:

l'influence réelle ou la tentative d'influence sur le résultat du jeu par des arrangements (ex. coopération entre plusieurs joueurs d'une même table ou d'un même tournoi), l'intrusion dans un programme ou tout autre moyen irrégulier;

• l'utilisation de logiciel de toute sorte permettant à un participant d'obtenir un avantage par rapport à un de ses concurrents;

• la provocation délibérée d'erreurs et de pannes pour influencer le cours du jeu;

le harcèlement de participants pour influencer de façon ciblée leur comportement de jeu.

32.3 Lorsque Swisslos fait le constat d'un comportement de jeu frauduleux, le participant incriminé est bloqué; son gain échoit et le montant affiché par son wallet est confisqué au titre de peine conventionnelle conformément aux art. 7 et suivants. En outre, Swisslos se réserve le droit de réclamer des dommages et intérêts et de porter plainte. Le participant est tenu de compenser la charge qui en résulte ainsi pour Swisslos

32.4 Swisslos est en droit de prendre les mesures nécessaires pour déceler, empêcher et poursuivre le jeu frauduleux; en particulier pour l'identification et la localisation des participants dont le comportement de jeu est susceptible d'être frauduleux.

Swisslos est en droit de bloquer l'accès du participant, de retenir les gains et le wallet conformément à l'art. 7 et suivants, jusqu'à l'éclaircissement de la situation.

#### <span id="page-17-0"></span>**K.** Responsabilité

#### <span id="page-17-1"></span>Art. 33 Responsabilité

33.1 Swisslos resp. les fournisseurs de SMS et le portail mobile se dégagent de toute responsabilité en cas d'erreurs de transmission, de défaillances techniques, d'incidents et pannes de l'exploitation ou d'accès illégal sur l'ISP, les systèmes informatiques ou les réseaux de transmission.

33.2 Le participant supporte seul les risques liés à la participation par l'ISP, en particulier ceux résultant de manipulations du système informatique resp. du téléphone portable du participant. Le participant est tenu de garder secret ses différents identifiants (en particulier le mot de passe) et d'éviter tout usage abusif par des personnes non habilitées. S'il y a raison de croire qu'une autre personne a connaissance du mot de passe, le participant est tenu de changer immédiatement ses identifiants et de faire bloquer son accès à l'ISP (art. 11). Le participant doit assumer tous les coûts et conséquences résultant de l'utilisation illicite du système informatique ou du téléphone portable et le cas échéant la culpabilité d'un acte répréhensible.

33.3 Le participant est conscient des risques engendrés par le fait que les prestations par l'ISP se font sur des installations accessibles à tous (ex. réseaux publics et privés de transmissions de données, réseaux de téléphonie mobile, serveur Internet, fournisseur d'accès). Le participant est tenu de prendre les mesures de sécurité adéquates, notamment pour se protéger de l'accès de tiers non autorisé ou de l'infection par virus. Swisslos n'engage aucune responsabilité dans ce cas.

33.4 Aucune garantie ne s'applique à une session interrompue de l'ISP. Les incidents ou pannes qui font suite à des dérangements sur l'ISP, sur les systèmes de transmission et les systèmes périphériques. En outre, l'exploitation pourra être interrompue pour des besoins de maintenance.

33.5 Lorsque, pour une raison quelconque, les données indispensables à la participation ne sont pas communiquées correctement à Swisslos ou ne figurent pas dans son enregistrement central, empêchant ainsi le porteur du reçu de confirmation de participation ou du reçu de remplacement à prétendre au paiement d'un gain, la responsabilité de Swisslos est limitée au remboursement de l'enjeu versé par le participant resp. à l'assurance d'un Quick-Tip Replay de remplacement, à l'exclusion de toute autre indemnité à sa charge ou à celle de ses représentants, auxiliaires ou responsables de point de vente.

Le remboursement de l'enjeu resp. le remplacement du Quick-Tip Replay est subordonné à la preuve fournie par le participant que le bulletin resp. le Quick -Tip a été effectivement saisi par Internet et l'enjeu payé. Le participant n'a droit à aucun remboursement en cas de manipulation du reçu.

33.6 Swisslos rejette toute responsabilité pour des dommages possibles ou réels dont l'utilisateur pourrait souffrir en participant via Internet. En particulier aucune responsabilité ne peut lui être imputée pour des gains supposés ou réellement perdus résultant de la non-disponibilité du système ou pannes de transmission, ainsi que des dommages liés au non-respect par l'utilisateur des règles de sécurité, en particulier dans le cas de l'utilisation abusive des mots de passe et autres caractéristiques d'enregistrement et du téléphone portable.

33.7 Dès la communication officielle des résultats de tirage faite, Swisslos publie la dotation estimée au premier rang du tirage suivant via les canaux d'information électroniques (ISP, terminal Online) et par communiqué de presse. La dotation estimée au premier rang, connue sous le nom de jackpot, est donnée à titre indicatif. Cette annonce est faite sous toutes réserves. Toute responsabilité est exclue en cas d'erreur dans la publication du jackpot.

#### <span id="page-18-0"></span>**L. Dispositions finales**

## <span id="page-18-1"></span>Art. 34 Contact (service clientèle)

Swisslos a installé un service central (service clientèle) ayant pour souci de répondre aux questions des participants, relatives à l'accès à l'ISP et à la participation aux loteries et paris sportifs par l'ISP. Ce service est opérationnel durant les heures d'ouvertures de bureau. Le numéro de téléphone du service clientèle et le formulaire électronique de contact sont fournis sur le site de Swisslos (www.swisslos.ch).

## <span id="page-18-2"></span>Art. 35 Le jeu responsable

35.1 Swisslos se réserve le droit de contacter par téléphone, mail ou courrier tout joueur dont le comportement de jeu semble suspect et de l'adresser à un service de consultation dédié.

35.2 Swisslos est en droit de procéder à des vérifications complémentaires s'il y a présomption qu'une personne est surendettée ou qu'elle ne remplit pas ses obligations financières, ou qu'elle engage des enjeux sans rapport avec ses revenus et sa fortune. Si les conditions prescrites à l'art. 80 de la Loi sur les jeux d'argent sont remplies, Swisslos est dans l'obligation de frapper le participant d'exclusion de jeu.

#### <span id="page-19-0"></span>Art. 36 Protection des données

La raison et à quelles fins Swisslos recueille et sauvegarde des données à caractère personnel figurent dans la déclaration de protection des données.

#### <span id="page-19-1"></span>Art. 37 Marketing

37.1 En validant la déclaration sur la protection des données à caractère personnel, le participant accepte que Swisslos utilise ses données personnelles à ses fins mercatiques. Les données ne sont pas transmises à des tiers.

37.2 Le participant ne reçoit par mail que les newsletters qu'il a commandées dans le menu « Newsletter & SMS ». Il peut à tout moment décider de rajouter ou de supprimer l'un ou l'autre des abonnements aux newsletters proposées dans cette rubrique.

#### <span id="page-19-2"></span>Art. 38 Modification des logiciels et de la documentation

L'actualisation et la modification des logiciels et de la documentation peuvent avoir lieu à tout moment sans avis préalable et ne nécessitent pas l'assentiment des participants.

#### <span id="page-19-3"></span>Art. 39 Validité

39.1 Les présentes conditions à la participation en ligne règlent uniquement la participation aux différents produits de Swisslos distribués via ISP. Elles entrent en vigueur le 1er avril 2019, annulant par la même occasion toutes les dispositions antérieures relatives à la participation par ISP. Swisslos édicte les présentes conditions à la participation en ligne et se réserve le droit de les modifier.

39.2 Si des divergences devaient exister entre les versions française, italienne, anglaise ou allemande des présentes conditions à la participation en ligne, seule ferait foi la version allemande.

39.3 Les présentes Conditions à la participation en ligne sont disponibles auprès de Swisslos, case postale, 4002 Bâle ou sur www.swisslos.ch, son site officiel.